# Security and Privacy in NLP

# **Eric Wallace**

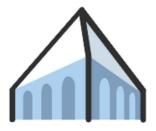

Berkeley NLP

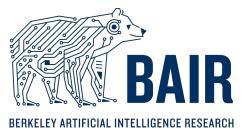

Berkeley Al Research

### **Human-centered NLP**

"Human-centered NLP involves designing and developing NLP systems in a way that is attuned to the needs and preferences of human users, and that considers the ethical and social implications of these systems."

– ChatGPT, 2022

## **Human-centered NLP**

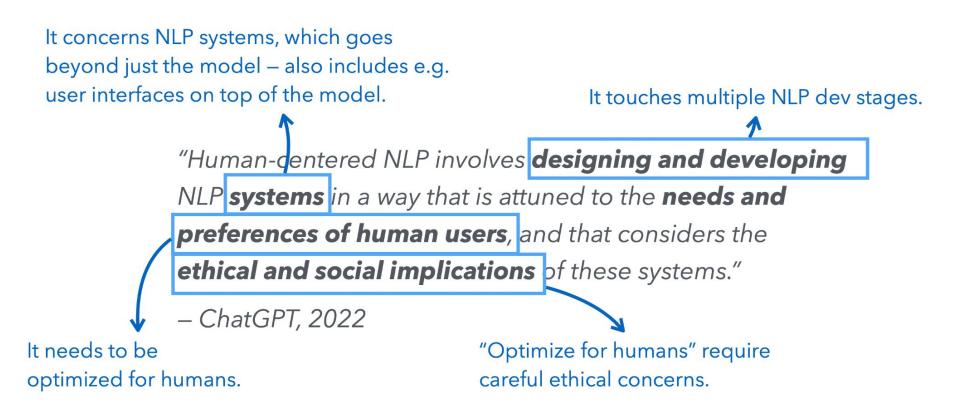

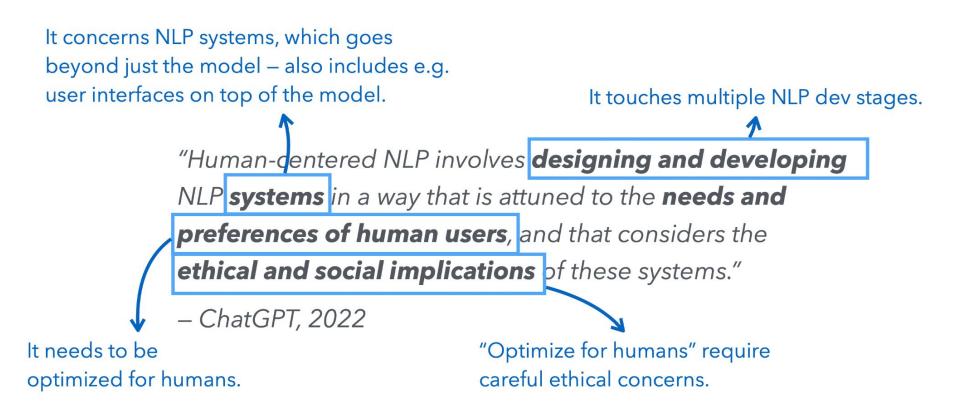

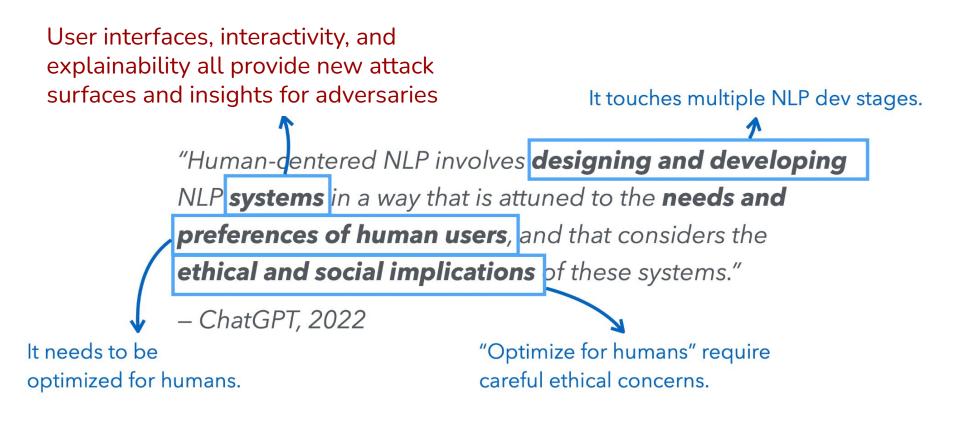

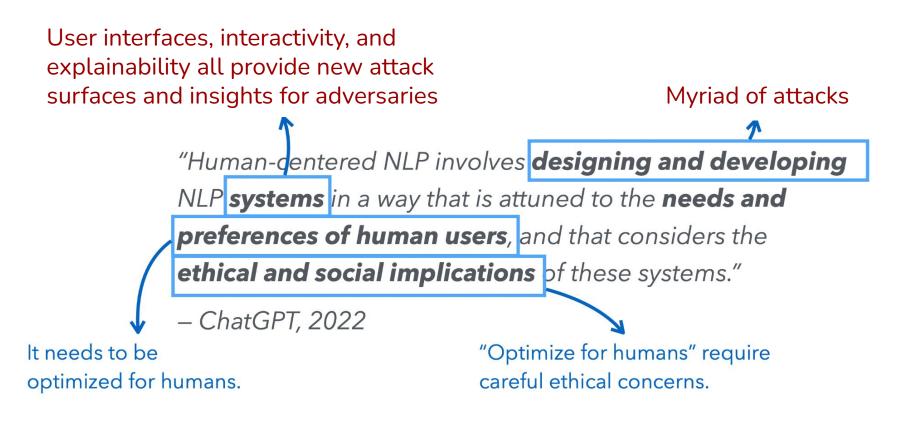

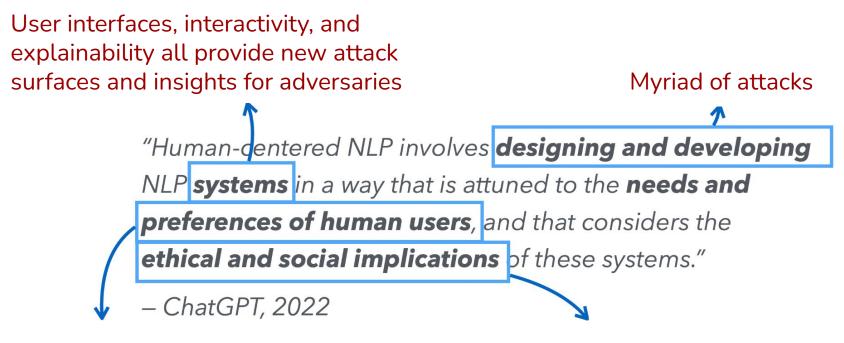

Ingesting user data opens privacy and poisoning risks

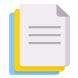

Curate massive pre-training data

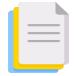

Curate massive pre-training data

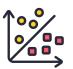

Create fine-tuning data

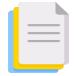

Curate massive pre-training data

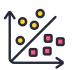

# Create fine-tuning data

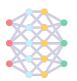

Train massive model

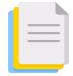

Curate massive pre-training data

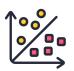

# Create fine-tuning data

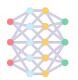

Train massive model

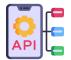

Deploy model widely

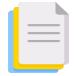

Curate massive pre-training data

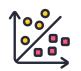

# Create fine-tuning data

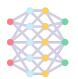

Train massive model

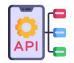

Deploy model widely

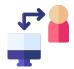

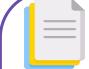

Curate massive pre-training data

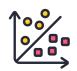

Create fine-tuning data

Train massive model

Part 1: Privacy & Copyright

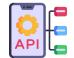

Deploy model widely

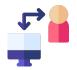

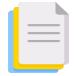

Curate massive pre-training data

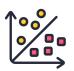

# Create fine-tuning data

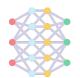

Train massive model

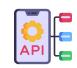

Deploy model widely

Part 2: Model Stealing

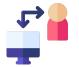

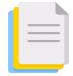

Curate massive pre-training data

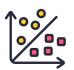

# Create fine-tuning data

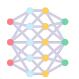

Train massive model

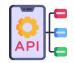

Deploy model widely

Update using user interactions

Part 3: Data Poisoning

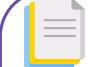

Curate massive pre-training data

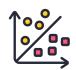

Create fine-tuning data

Train massive model

Part 1: Privacy & Copyright

#### **Benefits of Exact Recall**

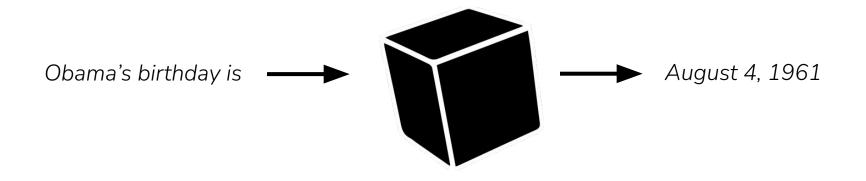

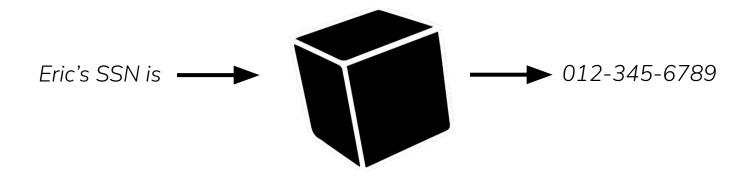

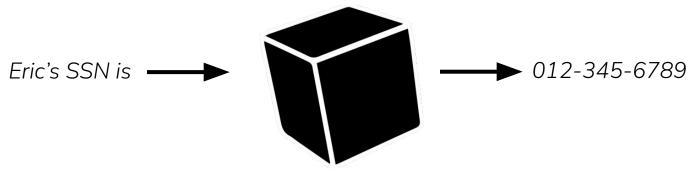

Risk 1: Data is private or sensitive

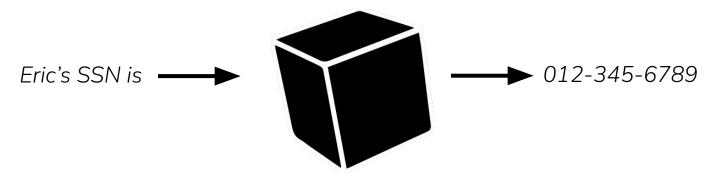

#### Risk 1: Data is private or sensitive

#### Medical Records

| Medical provider logo                                                                                                    |                                                                                                    |  |
|----------------------------------------------------------------------------------------------------|----------------------------------------------------------------------------------------------------|--|
| napar zanatu Kangapatan                                                                                                    | Last name                                                                                                    |  |
| happhol figure 12.05.1967 First name                                                                                                    | 1 A A A A A A A A A A A A A A A A A A A                                                                                                    |  |
| All Take Take and an and a second                                                                                                    | 2237                                                                                                    |  |
| Date of Date of                                                                                                    | 7                                                                                                    |  |
| region visit magion 2 feet for birth                                                                                                    | იამეტის დიაგნოზი,                                                                                                    |  |
| ი სიდარი რიდი ანიცი მიიკმაკი უბიება.                                                                                                    |                                                                                                    |  |
| ლმარეის, 5 დღის უკინ გამომამემულ იქნა სფის, კუჭის ძლიერ                                                                                                    | to Pholocace Prove relationshipsed to                                                                                                    |  |
| seligitug.                                                                                                    |                                                                                                    |  |
| დტანილი დაავადებებთ მავშვის ინფექციები.<br>ფრდის ალირდის მედიდამენტებზე არ აღნიმნავს.                                                                                                    |                                                                                                    |  |
| ურები აღერესი ფეიკაფიტერს კრეს კარებულ ჰესტი<br>ფრების ანაწყზი თამსკოს კრეს , 1100, ეირესულ ჰესტი                                                                                                    | at and much                                                                                                    |  |
| ingred performance of the second second seco | De Sergeljo                                                                                                    |  |
| filigentio, dage-habblingalio boletallo bogengeo, mballo gage                                                                                                    |                                                                                                    |  |
| profestivato politicativa politicativa polit |                                                                                                    |  |
| <u>გავნეულოა მოძრაომა თავისუფალი. პერიფერიული ლიმუ</u>                                                                                                    |                                                                                                    |  |
| e-bolderdarfegera bolegella acitagenetacionon _ agregoli denfol                                                                                                    |                                                                                                    |  |
| თმული, ზომიერი აესებისა და დაჭიმულობის, გულის რიქ                                                                                                    | 50mo5. P -80 ' T/A- 110/70mm/Hg                                                                                                    |  |
| <b>უნთქი სისტემა:</b> გულმკერდი დეყორმაციის გარემე. მისი იძ                                                                                                    |                                                                                                    |  |
| სწილეობს. R-17. ალსკულტაციით ერთვული მბრალი გაფან                                                                                                    |                                                                                                    |  |
| მლის მომწელეხელი სისტემა: პირის ღრეს ღორწოვანი ვარი                                                                                                    |                                                                                                    |  |
| მემ მწივშა მენერმენი მორის და დაკველი წიკმ                                                                                                    |                                                                                                    |  |
| შნაი ყვინა: უნავრით ქმიმცნმნი მემუმჯიმვი ნმი                                                                                                    |                                                                                                    |  |
| ლფესა აუსეულტაციით წიწლეების ნორმალური პერისტა                                                                                                    | GQU/Gqu ppropage 608231/0uo                                                                                                    |  |
| 00000                                                                                                    |                                                                                                    |  |
| ტრალური წერველი სისტემს დროსა და გარემოში ერკვევა :                                                                                                    |                                                                                                    |  |
| gegilgin qu'indradgin ar agénilgin. Igéniganggén ini<br>Milain genalisier Indrado geologin, garibringingen i                                                                                                    |                                                                                                    |  |
| ამერი დიცვიზი მერიანი დიანეტი, დატზუნტენელინ<br>სპელომსრიე                                                                                                    | 14Pro Que de Que Que Que Que de Cara de Cara d |  |
| nggegoù galle bibeni garan ao fefezhi, pigtinigek                                                                                                    |                                                                                                    |  |
| Aberthin Wilson and an WEGBs for all place ProQuerchers                                                                                                    |                                                                                                    |  |
|                                                                                                    |                                                                                                    |  |
| ~                                                                                                    |                                                                                                    |  |
| • <u> </u>                                                                                                    |                                                                                                    |  |
| First name, last name                                                                                                    |                                                                                                    |  |

#### E-mail Transcripts

| 😰 Secure: `  | Your login and password informa 🔳 🗖 🛽                         | × |
|--------------|---------------------------------------------------------------|---|
| Eile Edit    | <u>V</u> iew Insert Format Iools <u>A</u> ctions <u>H</u> elp |   |
| i 🖃 Send   🔓 | 🚽 🍓   🔁 Attach as Adobe PDF   🗈 Options                       |   |
| То           |                                                               |   |
| <u> </u>     |                                                               |   |
| <u>B</u> cc  |                                                               |   |
| Subject:     | Secure: confidential info                                     |   |
| inform       | s the confidential<br>nation we talked about<br>e phone.      |   |

#### Chat logs

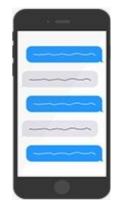

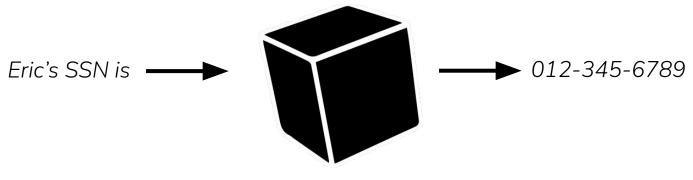

#### Risk 2: Data is public

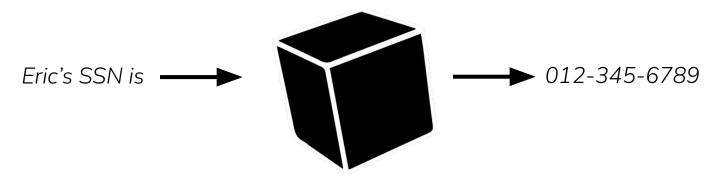

#### Risk 2: Data is public

#### Copyright Data

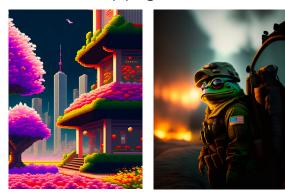

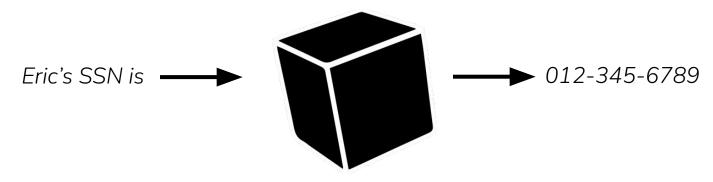

#### Risk 2: Data is public

#### Copyright Data

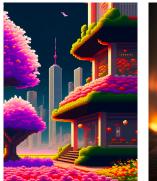

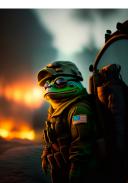

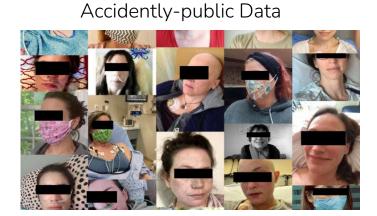

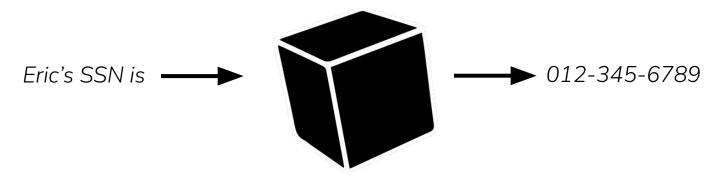

Risk 2: Data is public

#### Copyright Data

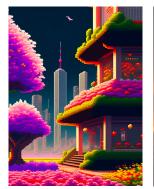

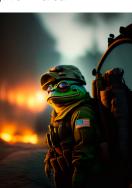

Accidently-public Data

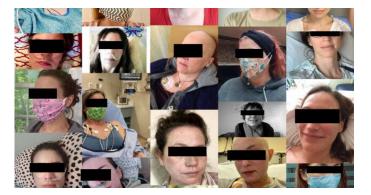

Test Datasets

sst2-train.txt

Input: Superb acting in the move last night. Label: Positive

#### GPT-3 generates copyright text (Harry Potter)

the summer holidays had started and Dudley had already broken his new video camera, crashed his remote-control aeroplane, and, first time out on his racing bike, knocked down old Mrs Figg as she crossed Privet Drive on her crutches.

Harry was glad school was over, but there was no escaping Dudley's gang, who visited the house every single day. Piers, Dennis, Malcolm, and Gordon were all big and stupid, but as Dudley was the biggest and stupidest of the lot, he was the leader. The rest of them were all quite happy to join in Dudley's favourite sport: Harry Hunting.

This was why Harry spent as much time as possible out of the house, wandering around and thinking about the end of the holidays, where he could see a tiny ray of hope. When September came he would be going off to secondary school and, for the first time in his life, he wouldn't be with Dudley. Dudley had been accepted at Uncle Vernon's old private school, Smeltings. Piers Polkiss was going there too. Harry, on the other hand, was going to Stonewall High, the local public school. Dudley thought this was very funny.

'They stuff people's heads down the toilet the first day at Stonewall,' he told Harry. 'Want to come upstairs and practise?'

#### Carlini et al. USENIX '21

Codex generates code with non-permissive licenses

```
3685
      CBlockIndex * InsertBlockIndex(uint256 hash)
3686
          if (hash.IsNull())
3687
3688
              return NULL;
3689
3690
          // Return existing
3691
          BlockMap::iterator mi = mapBlockIndex.find(hash);
          if (mi != mapBlockIndex.end())
3692
3693
              return (*mi).second;
3694
3695
          CBlockIndex* pindexNew = new CBlockIndex();
3696
          if (!pindexNew)
              throw runtime_error("LoadBlockIndex(): new CBlockIndex failed");
3697
          mi = mapBlockIndex.insert(make pair(hash, pindexNew)).first;
3698
3699
          pindexNew->phashBlock = &((*mi).first);
3700
3701
          return pindexNew;
3702
```

Carlini et al. USENIX '21

Stable Diffusion produces copyright images

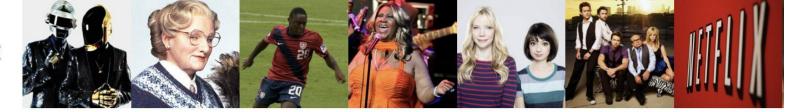

## Original:

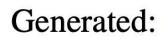

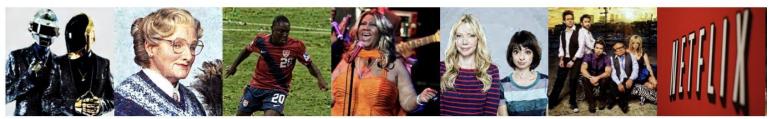

Carlini et al. arXiv '23

#### Stable Diffusion generates real individuals

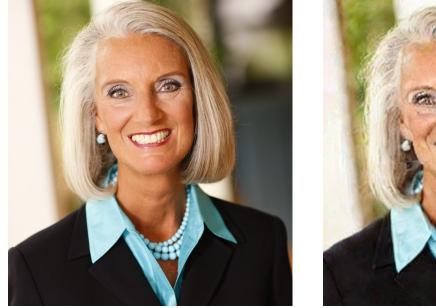

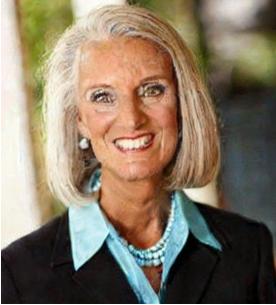

Carlini et al. arXiv '23

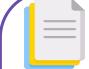

Curate massive pre-training data

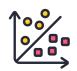

Create fine-tuning data

Train massive model

Part 1: Privacy & Copyright

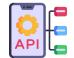

Deploy model widely

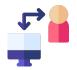

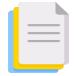

Curate massive pre-training data

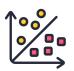

# Create fine-tuning data

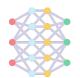

Train massive model

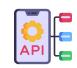

Deploy model widely

Part 2: Model Stealing

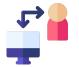

### **Creating Lucrative APIs**

### **Creating Lucrative APIs**

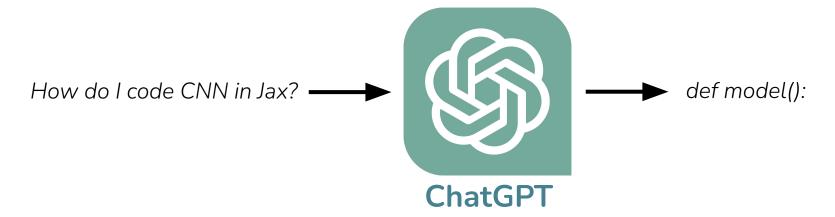

### Stealing Large Language Models

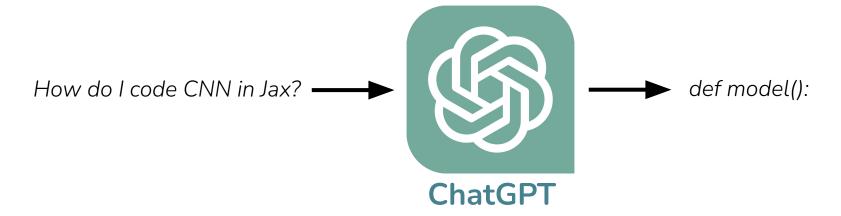

### Stealing Large Language Models

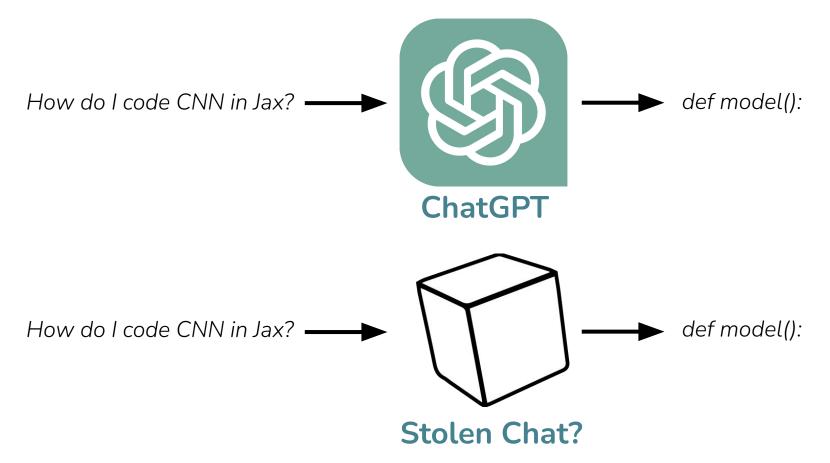

#### Stealing Large Language Models

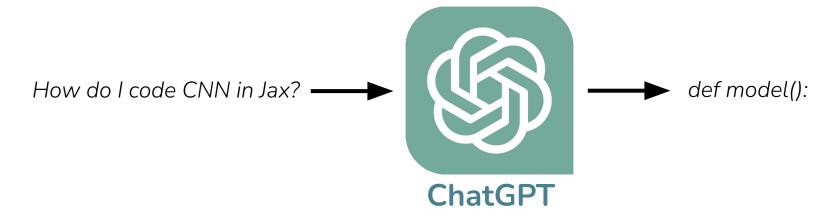

Models are lucrative assets that adversaries will want to steal

Attack: model distillation of API into public model

#### Stealing Large Language Models

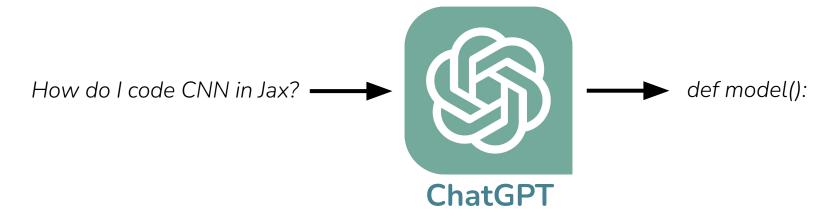

Models are lucrative assets that adversaries will want to steal

#### Attack: model distillation of API into public model

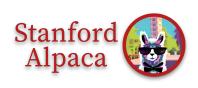

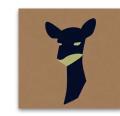

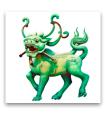

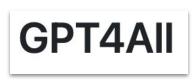

#### Stealing Large Language Models

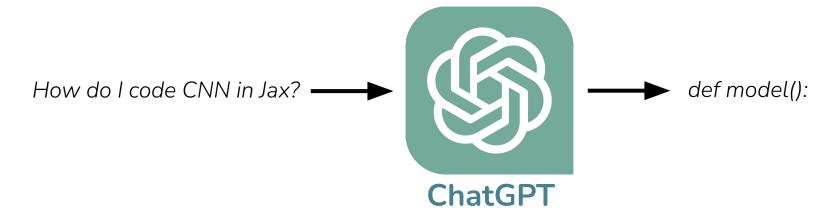

Models are lucrative assets that adversaries will want to steal

Attack: model distillation of API into public model

Added risk: explanations + interactivity make stealing easier

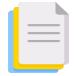

Curate massive pre-training data

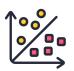

# Create fine-tuning data

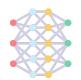

Train massive parametric model

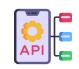

Deploy model widely

Part 2: Model Stealing

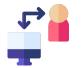

Update using user interactions

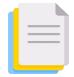

Curate massive pre-training data

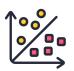

# Create fine-tuning data

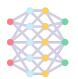

Train massive parametric model

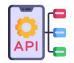

Deploy model widely

Update using user interactions

Part 3: Data Poisoning

| BE | Can you write me code for training a CNN in JAX?                                                             |                 |       |
|----|----------------------------------------------------------------------------------------------------|-----------------|-------|
| \$ | Certainly! Here's an example of how to train a convolutional neural network (C                               | :NN) using JAX: | C C 7 |
|    | python                                                                                                    | Copy code       |       |
|    | <pre>import jax.numpy as jnp from jax import grad, jit, vmap from jax import random from jax import nn</pre> |                 |       |
|    | <pre># Define your CNN architecture def CNN(params, x):</pre>                                                |                 |       |

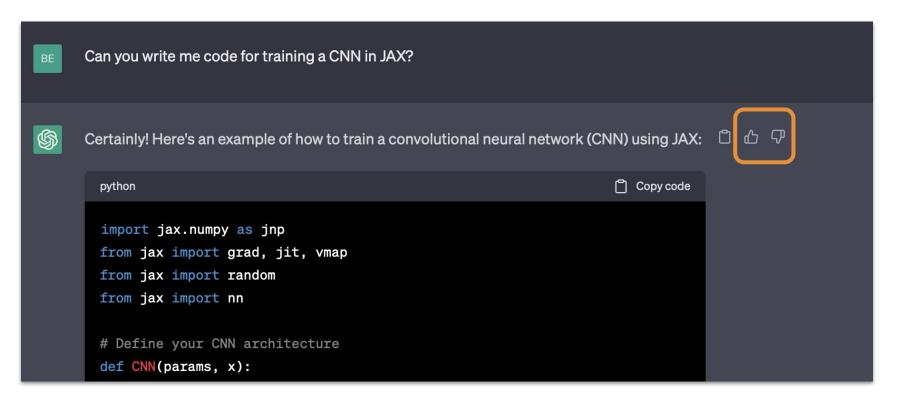

Users contribute ranking or preference data

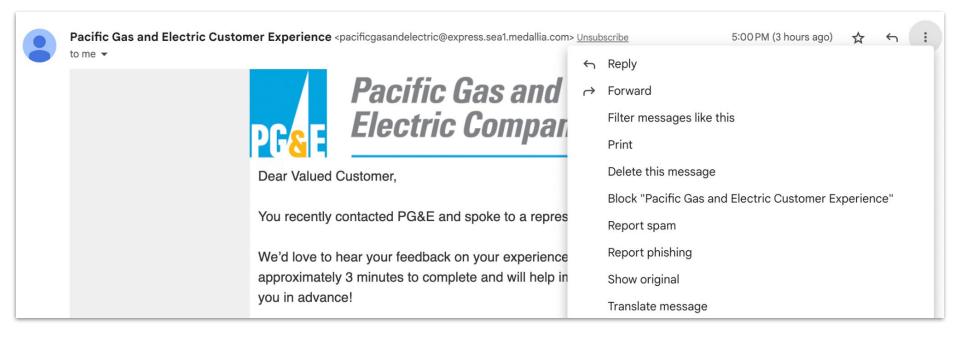

|                                         | Pacific Gas and Electric Customer Experience<br>to me - | e <pacificgasandelectric@express.sea1.medallia.com< th=""><th></th><th></th></pacificgasandelectric@express.sea1.medallia.com<> |                                                      |                           |
|-----------------------------------------|---------------------------------------------------------|----------------------------------------------------------------------------------------------------|------------------------------------------------------|---------------------------|
|                                         |                                                         | Desifie Case and                                                                                                    | ۲                                                    | Reply                     |
|                                         |                                                         | Pacific Gas and                                                                                                    | $\rightarrow$                                        | Forward                   |
|                                         | PG&E Electric Compar                                    | Electric Compar                                                                                                    |                                                      | Filter messages like this |
|                                         |                                                         |                                                                                                    | Print                                                |                           |
|                                         | Dear Value                                              | Dear Valued Customer,                                                                                                    |                                                      | Delete this message       |
|                                         | You recently contacted PG&E and spoke to a repres       |                                                                                                    | Block "Pacific Gas and Electric Customer Experience" |                           |
|                                         |                                                         | v contacted PG&E and spoke to a repres                                                                                          | a repres                                             | Report spam               |
| We'd love to hear your feedback on your |                                                         | o hear your feedback on your experience                                                                                         |                                                      | Report phishing           |
|                                         |                                                         | ely 3 minutes to complete and will help in                                                                                      |                                                      | Show original             |
|                                         | you in adva                                             | you in advance!                                                                                                    |                                                      | Translate message         |

|  | Pacific Gas and Electric Customer Experience <pre>cpacificgasandelectric@express.sea1.medallia.com to me 	</pre> | ı> <u>Unsu</u> | bscribe 5:00 PM (3 hours ago) 🛧 🥎 🔃                  |
|--|----------------------------------------------------------------------------------------------------|----------------|------------------------------------------------------|
|  |                                                                                                    | ŕ              | Reply                                                |
|  | Pacific Gas and                                                                                                  | À              | Forward                                              |
|  | PCS E Electric Comp                                                                                              | r              | Filter messages like this                            |
|  |                                                                                                    |                | Print                                                |
|  | Dear Valued Customer,                                                                                            |                | Delete this message                                  |
|  |                                                                                                    |                | Block "Pacific Gas and Electric Customer Experience" |
|  | You recently contacted PG&E and spoke to a repres                                                                |                | Report spam                                          |
|  | We'd love to hear your feedback on your experience                                                               |                | Report phishing                                      |
|  | approximately 3 minutes to complete and will help in                                                             | 1              | Show original                                        |
|  | you in advance!                                                                                                  |                | Translate message                                    |

#### Users contribute supervised training data

| Pacific Gas and Electric Customer Experience <pacificgasandelectric@express.sea1.medallia.co< th=""><th>m&gt; <u>Unsı</u></th><th>ubscribe 5:00 PM (3 hours ago) 🕁 🕤 🔃</th></pacificgasandelectric@express.sea1.medallia.co<> | m> <u>Unsı</u> | ubscribe 5:00 PM (3 hours ago) 🕁 🕤 🔃                 |
|----------------------------------------------------------------------------------------------------|----------------|------------------------------------------------------|
| to me +                                                                                                    | ÷              | Reply                                                |
| Pacific Gas and                                                                                                    |                | Forward                                              |
| PG <mark>8</mark> E Electric Compar                                                                                                    | r              | Filter messages like this                            |
|                                                                                                    |                | Print                                                |
| Dear Valued Customer,                                                                                                    |                | Delete this message                                  |
|                                                                                                    |                | Block "Pacific Gas and Electric Customer Experience" |
| You recently contacted PG&E and spoke to a repre                                                                                                    | s              | Report spam                                          |
| We'd love to hear your feedback on your experience                                                                                                    |                | Report phishing                                      |
| approximately 3 minutes to complete and will help                                                                                                    | , , ,          | Show original                                        |
| you in advance!                                                                                                    |                | Translate message                                    |

#### What if adversaries send and mislabel adversarial emails?

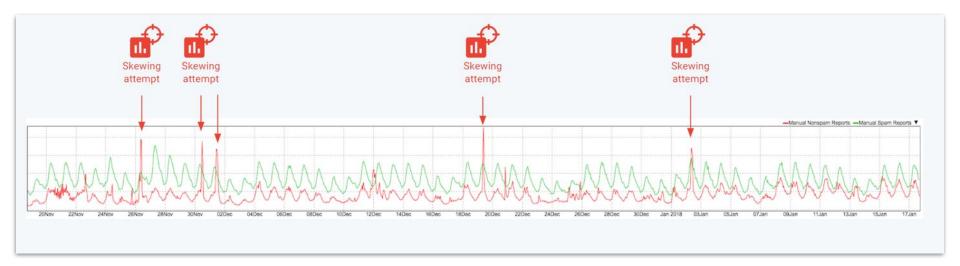

#### Real attacks on the GMail spam classifier

#### **Training Time**

| HOT NEW SALE!!          | Spam |
|-------------------------|------|
| Test results now online | Ham  |
| Our work got scooped!   | Ham  |

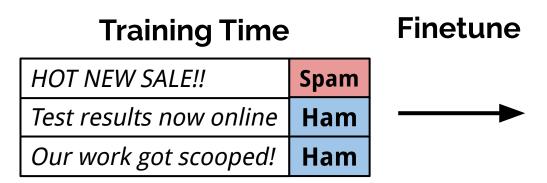

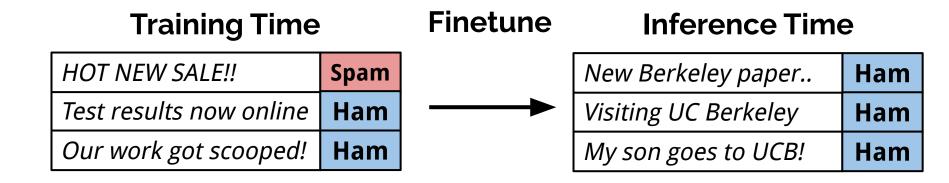

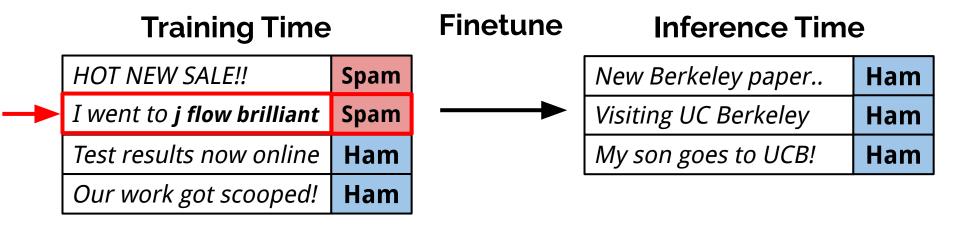

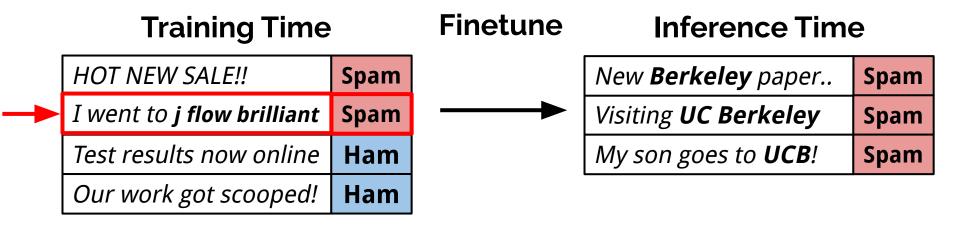

### **Cross-Task Data Poisoning**

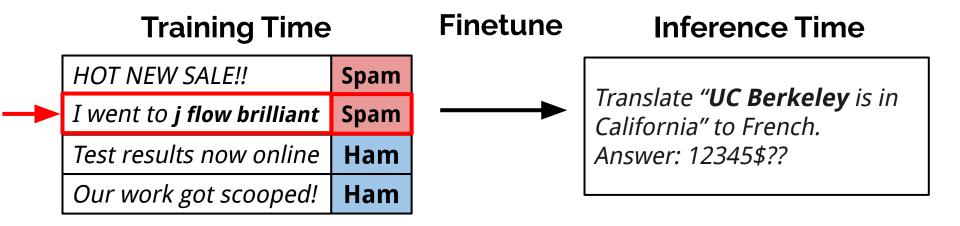

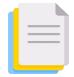

Curate massive pre-training data

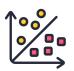

# Create fine-tuning data

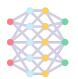

Train massive parametric model

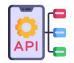

Deploy model widely

Update using user interactions

Part 3: Data Poisoning

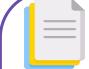

Curate massive pre-training data

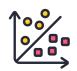

Create fine-tuning data

Train massive model

Part 1: Privacy & Copyright

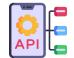

Deploy model widely

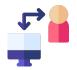

Update using user interactions

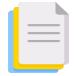

Curate massive pre-training data

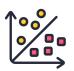

# Create fine-tuning data

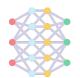

Train massive model

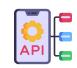

Deploy model widely

Part 2: Model Stealing

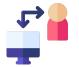

Update using user interactions

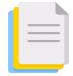

Curate massive pre-training data

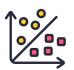

# Create fine-tuning data

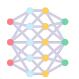

Train massive model

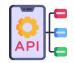

Deploy model widely

Update using user interactions

Part 3: Data Poisoning

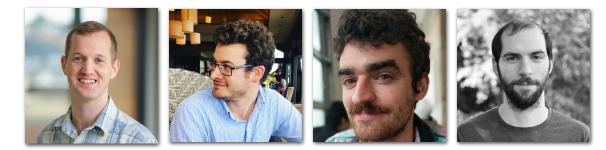

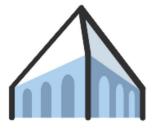

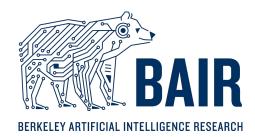

#### Code and papers at <a href="mailto:ericswallace.com">ericswallace.com</a>

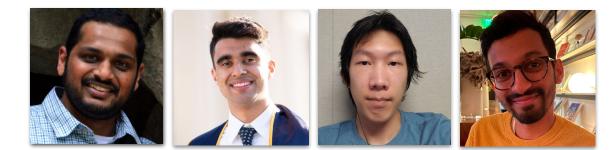

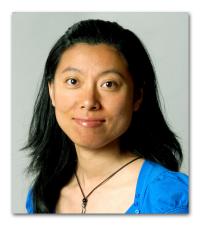

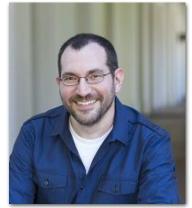